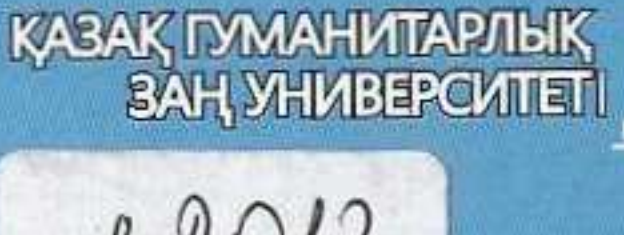

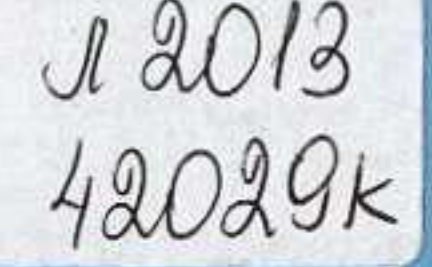

ХАН ВИТАЛИЙ ВЯЧЕСЛАВОВИЧ

Hill

뤎

品

КАЗАХСКИЙ ГУМАНИТАРНО-<br>ЮРИДИЧЕСКИЙ УНИВЕРСИТЕТ

## Уголовный процесс Англии и США: досудебное производство

Учебное пособие

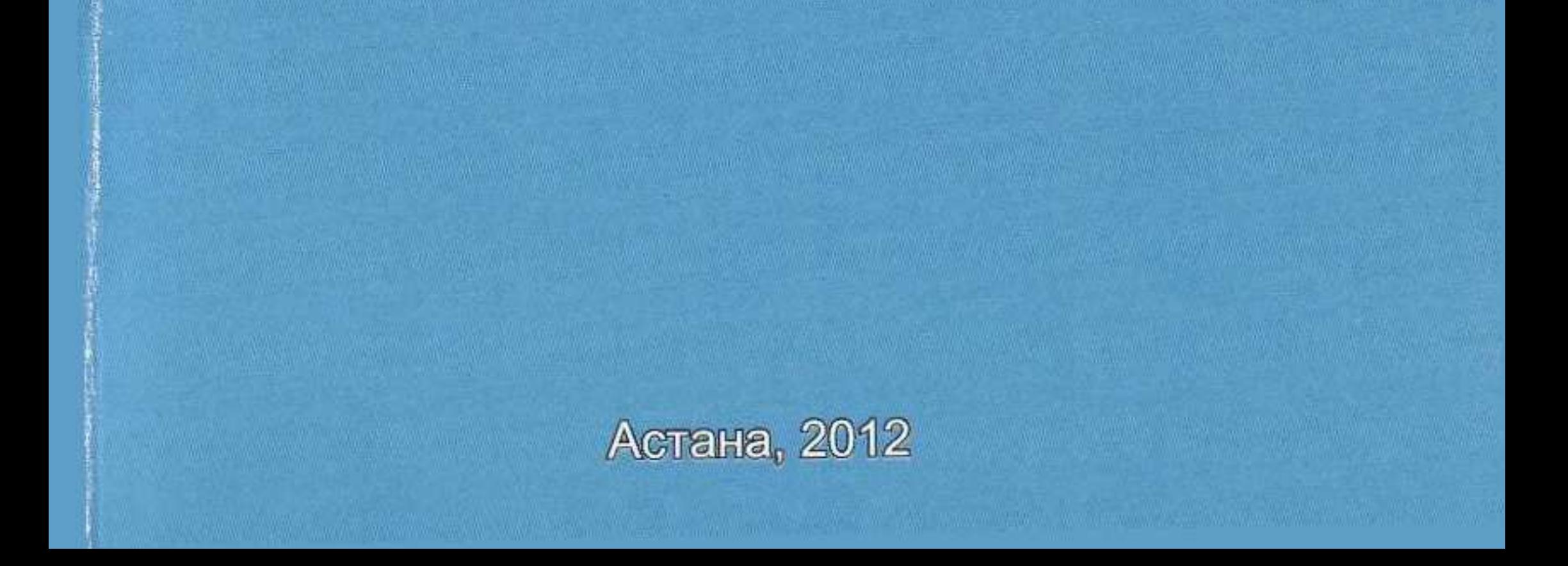

## Оглавление

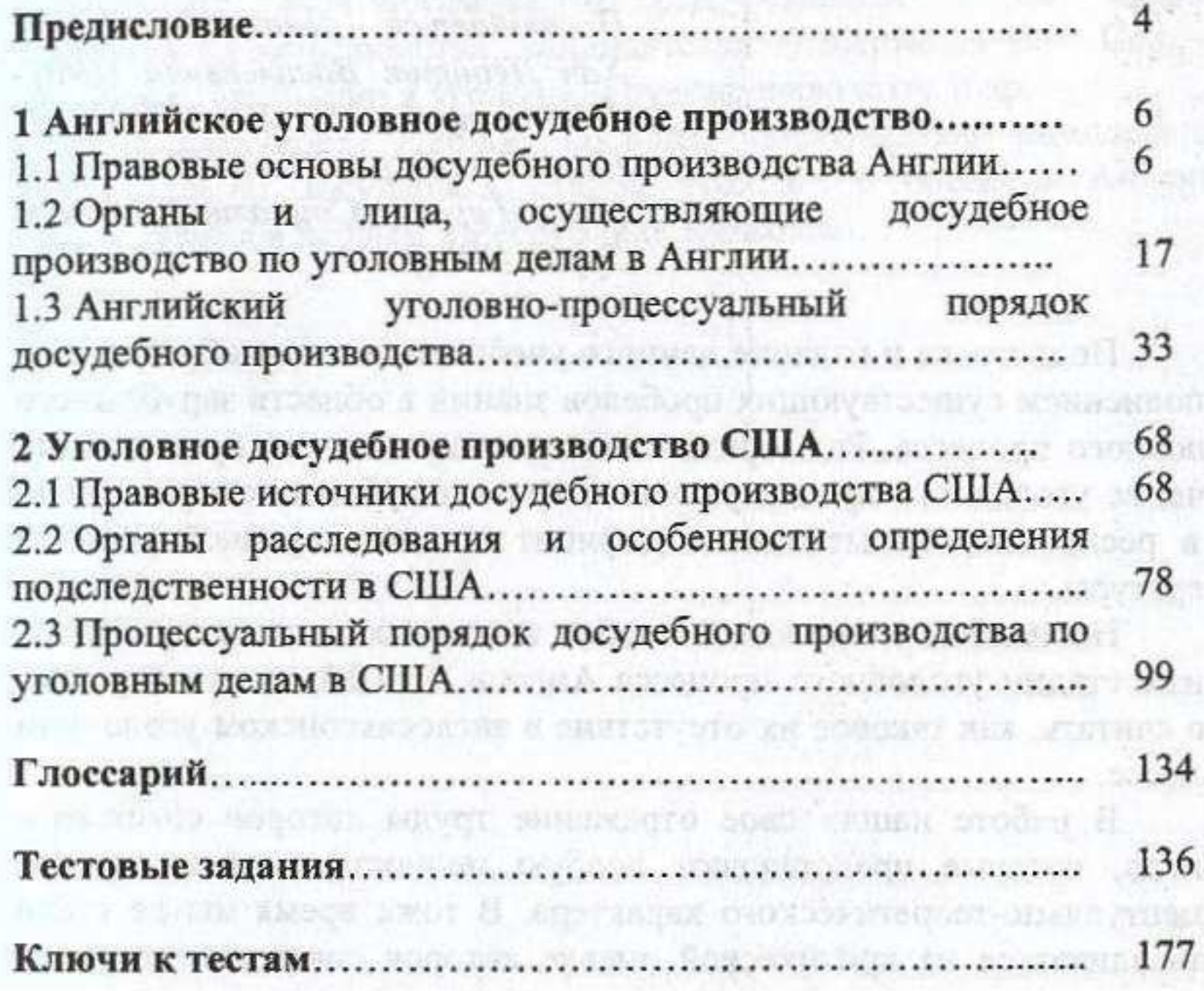